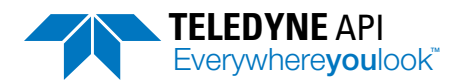

## **Software and Firmware Download Request TELEDYNE** API

**9970 Carroll Canyon Road, San Diego, CA 92131 • API-TechSupport@Teledyne.com • +1 858-657-9800**

## **This form must be downloaded and opened outside of your internet browser to successfully submit for processing**

Please fill out the form below to gain access to Teledyne API software and firmware.

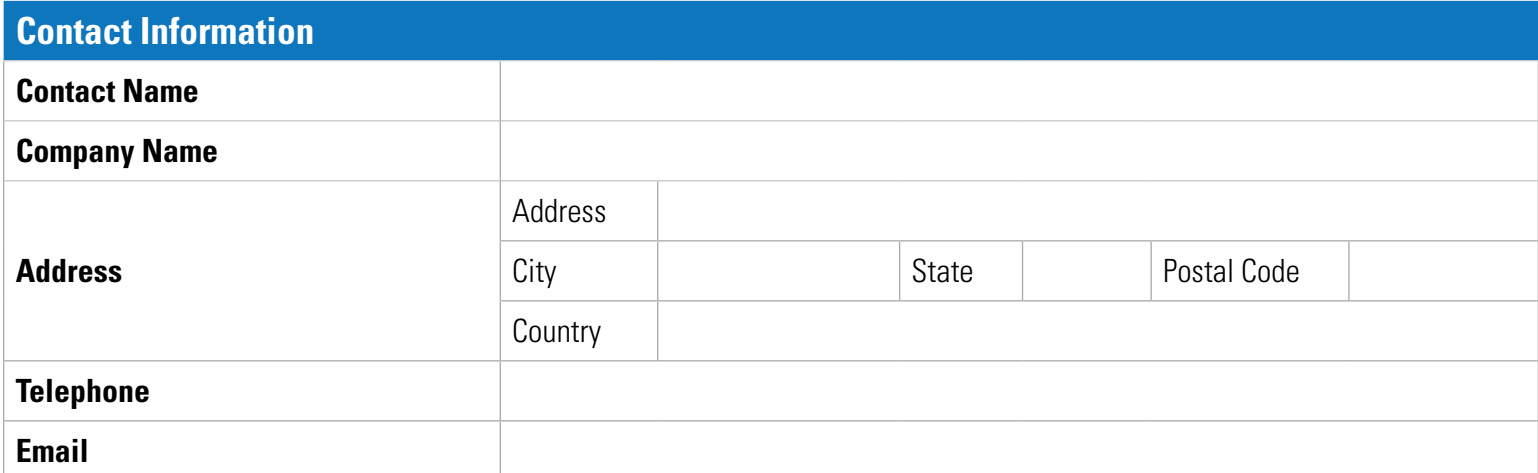

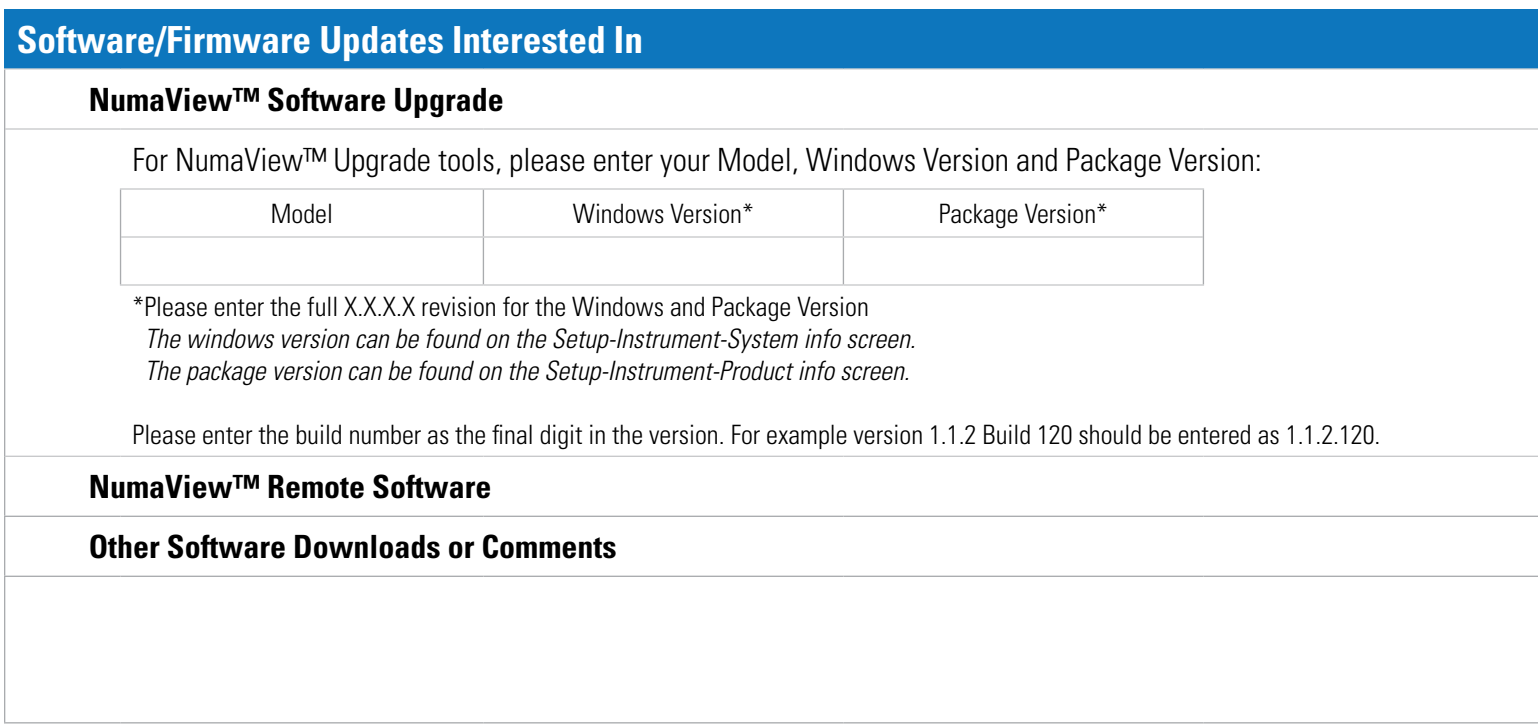

## **Next Steps:**

**• Check that form is open in Adobe Reader, not in your web browser -** 

If you try to hit 'Submit' and nothing is happening, you need to save/download the form to your desktop and open it from there.

**• Hit 'Submit' -**

When you hit 'Submit' a pre-formulated email to API-TechSupport should come up. Please add any additional attachments/ information (if needed) and hit send. *Please note, if you do not hit send on the email, we will not receive your request.*

**• Send Email -** 

Upon successful submission, you should receive an acknowledgment within 24 hours. If you do not receive this, please send a copy of the form directly to API-TechSupport@Teledyne.com

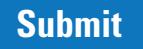